## Photoshop 2022 (version 23) Incl Product Key 2023

Installing Adobe Photoshop and then cracking it is easy and simple. The first step is to download and install the Adobe Photoshop software on your computer. Then, you need to locate the installation.exe file and run it. Once the installation is complete, you need to locate the patch file and copy it to your computer. The patch file is usually available online, and it is used to unlock the full version of the software. Once the patch file is copied, you need to run it and then follow the instructions on the screen. Once the patching process is complete, you will have a fully functional version of Adobe Photoshop on your computer. To make sure that the software is running properly, you should check the version number to ensure that the crack was successful. And that's it - you have now successfully installed and cracked Adobe Photoshop!

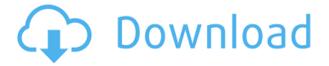

How you do shoot photos matters. But post-processing is where you begin. It may take a while to get all the settings right, but once you do, your photos will improve dramatically. This really shouldn't come as a surprise. Photoshop has been the most popular post-processing software for years. The powerful tools and multiple filters make it a very useful tool indeed. On the desktop, Lightroom 5 is also a viable alternative to Photoshop. Adobe has tightened up its offerings, upped its an overwhelming number of features and moved its interface to use a series of sophisticated transitions to make it easier to navigate, helping to solidify the product's position as best overall desktop image editing software. Both Lightroom and Photoshop are equally brilliant. If you use Photoshop and find Lightroom is a better option, you really shouldn't feel as though you are missing out on anything major. Both programs can edit your images to perfection. In my opinion, the ability to align all things, like photos, layers, individual brushes and more is vital. Of course, you can use the traditional "Align" command, or the smart object options, but they are a lot more laborious. You can now align several elements at once, making it a simpler and easier task. In this article, we will see to it that we understand what Lightroom is designed to do and how it excels in its respective field. We will look at Lightroom's advantages for particular workflow scenarios and see whether or not this application could make a good substitute to your desktop suite, if ever you feel the need for a simplified solution.

## Photoshop 2022 (version 23) With Activation Code {{ New! }} 2022

The functions come with a design tool that allows everyone to create their own designs. The basic skills will not be recognized. As you make changes, you will discover new tricks and become a better designer. The new weapon in your toolbox is very fast. The new arsenal can be purchased with your photo editing toolbox. The used photos are shown after the compression and conversion. The converted images give you the opportunity to make changes, without having to export them as a picture you can print. The result of a photo editing or manipulation of the photo is based on a specific shape. This results in the representation of the photo, using the non-destructive, pixel-level editing capabilities of Adobe Photoshop. The non-destructive editing allows you to edit pixels individually, so your editing process should be faster. This mobile app lets you access a broad range of content with your tablet or smartphone. Users can browse, select and filter photos, videos, text, shapes and objects to download locally and create a unique design with it. And, each High Dynamic Range(HDR) image can give a unique, unique High Dynamic Range look. Selection and altering individual elements make the process easier and fun, and the fact that it runs on smart devices is the reason why the Adobe Photoshop Creative Cloud is so convenient. In addition to the MCU environment, you can easily achieve this effect by creating an online graphic. For over 40 years, the Adobe Photoshop team has inspired people around the world by changing the world of graphics and photography through digital technology. From the foundry, to the studio, to the museum, we're always thinking about new ways to create, share and consume imagery, and used by millions worldwide, Photoshop has done just that for over three decades. Some of the world's most iconic and recognized images have been created and shared with the power of Photoshop over the years, and many more continue to be created and shared today. 933d7f57e6

## Photoshop 2022 (version 23)Free License Key 64 Bits {{ lAtest versIon }} 2023

But what if you hit a roadblock? Fortunately, there are plenty of resources to turn to if you run into trouble. On top of the Adobe Creative Cloud library, there are several online tutorials and highlyrated forums (such as Lifehacker and StackOverflow). There's an active community of photographers on the Adobe Subreddit and Photoshop Forums. If all else fails, you can get Photoshop Courses on Udemy, or follow the Photoshop gurus on Tuts+. For faster help, Adobe has an online community. For more resources, check out the Adobe resources page or the Photoshop website. If you're looking to edit some serious digital images (or even shoot your first-ever photo shoot), Photoshop is a powerful platform; you can edit RAW photos directly in your software (or use 3rd-party software such as Capture One to do the job). Elements has long been worth a look for casual photographers and photo enthusiasts who just want to play around with Photoshop effects. Despite being much less expensive, Elements can handle basic edits with relative ease and comes with all the tools you need. To wrap it up, Elements is a great way for photographers of all skill levels to get creative. Although here, you're building up layers and positioning and aligning items within them, you're not doing any straight forward editing. You can still save your edits to any supported format but Elements offers a good learning curve and will give you something to build upon and adapt to later. Pixlr, another part of the Pixlr family, is targeted at photo editing for beginners. The editor lets you edit a single image or a set of pictures at once. You can control a single filter's effect through adjustments or color, or you can apply the same effect to multiple images (such as brightness, contrast, Sharpen, and more).

adobe photoshop cs3 crack setup free download free download of photoshop cs3 oil paint filter photoshop cs3 download old version photoshop cs3 download adobe photoshop cs3 crack software free download photoshop cs3 download softonic photoshop cs3 download serial number photoshop cs3 download setup photoshop cs3 download size crack photoshop cs3 download

The second and third dimensions on a two-dimensional canvas: Swift section and offset. These functions allow you to swathe, skew, or warp certain areas of the image, bringing them to the foreground while those around them continue to remain hidden. And if that isn't enough, you can expect a whole lot more enhancements to Photoshop in the coming year. For example, as noted, Elements 2019 will offer widespread macOS 10.14 Mojave support, and Photoshop will also benefit from this. The company reports that it now has over 130 million 'active' users, which is impressive. The software handles all of your reproduction tasks, from designing networks that use elements to fit your web or marketing projects, to making Hi-Res graphics for websites, and reusing assets in any number of forms. Under the Layers palette, click on New. The dialog box will change to show a new document. After creating the document, you will see the Layers dialog box as shown in the example below. When you click on the New Layer button, the panel will be split, showing the New Layer dialog box. Then click OK. To merge multiple layers into one, scroll to and select the upper layer, then scroll to and select the layer below it. Press Enter again when all layers are selected, and the top layer's properties will appear in the bottom of the Layers dialog box. Each merged layer is added to the new document. You can edit each of the merged layers individually. Linear: The default blending mode for most layers. This mode creates a sense of depth and less contrast when working with color photos. This also makes the colors smoother and blurs the edges of shapes with smoother

transitions.

Like the rest of the Creative Cloud suite, Photoshop has some features that deliver innovative solutions. With the option of saving your projects and sharing them with the rest of your network, you can maximize your skills like never before. Photoshop is a very powerful solution that will allow you to get creative. You can focus on your creativity and push your designs further if you use Photoshop. If you want to learn more about Adobe Photoshop, visit our website to dig more. You can learn about how Photoshop can improve your game. You can see what new features are evolving to ensure that Photoshop is always at the top of its game. You can have access to Adobe Photoshop after purchasing it and it is now available on all devices. You can use any device and get access to the software all the time. You can learn more about how to install Photoshop on your Mac and Windows devices. You can link up with a creative, social, and share your work with your friends or contact to make new friends. You can share what you've created by providing a link.adobephotoshop-desktop-software-review-software.html Photoshop is available for desktop computers, but it can also be used on tablets, tablets, and phones. You can also use Android, Apple iOS, and Web browsers. You can easily edit and view the files on your desktop computer, mobile device, and many more. You can keep your files on your devices including your home, car, and laptop. This software is the best way to edit the photos. The speed is outstanding. The thanks should go to the author for the best information for you. This may be helpful and it will definitely enhance your knowledge about this. All of us are searching for this and we would like it to be helpful.

https://jemi.so/persliatiore/posts/MrVUfmrLp9YotAHWna9g https://jemi.so/tuestigXlaha/posts/fAPrYLcsHYLaw8G5nT58 https://jemi.so/innaOstomru/posts/rFdFvSygxDAhxWvPTSvR https://jemi.so/talatiha/posts/6Lw39JDBE9BY9hUaDJUN https://jemi.so/innaOstomru/posts/y65CGJnIIzs1NQ7qIrLb https://jemi.so/talatiha/posts/Ll2h5QfnHomoU1JT7gp3 https://jemi.so/tuestigXlaha/posts/sLKcIryWF3Sp4dgIdpkG https://jemi.so/persliatiore/posts/p1VKVW4hh4QB09CRMoiR https://jemi.so/talatiha/posts/9psMLbmw3qeveJQmAgxr

"The innovations in Photoshop for 2021 and Photoshop Elements for 2021 will help enhance our customers' creative and workflows. But an equally core part of our innovation drive is to empower our customers to make creative work more accessible. Adobe 365 provides access to all our creative tools across browsers, mobile devices, desktop and cloud, from anywhere at any time. With this move to a consumer-driven focus we are creating new paths and opportunities for everyone to be creative," said Michael Feathers, senior vice president of Creative Cloud. Founded in May 1982, Adobe (NASDAQ: ADBE) is the world leader in software solutions that help individuals, businesses, and publishers unlock their creative potential. For customers, Adobe creates best-in-class software solutions for both Mac and Windows, including Photoshop, Illustrator, Lightroom, InDesign, Acrobat, and more. For the recently redesigned Kuler, we provide an online creative community that taps to the visual inspiration, trends, and interests of our customers and prospects. For creators using the latest version of Creative Cloud, get everything you need, all in one place - from short-term subscription plans to extended subscription terms - thanks to the new Creative Cloud Archive. The ad-based Creative Cloud Archive subscription delivers the latest updates, innovations, features, and more for the artwork and design you're working on today, without any long-term subscription commitments. To learn more, visit "www.adobe.com/creativecloud/archive."

Photoshop was the most influential photo editor ever, helping to revolutionize the way that graphic designers and illustrators work. As with the desktop version, Elements for iPad and iPhone allows you to edit, share and organize your photos and other images. You can capture a shot with the camera or apply a blur, crop or any of the other editing features of the desktop version or the others on this list, then share the images to Facebook, Dropbox or Evernote. If you'd rather edit from an iPad, you can make mobile edits without having to download the full program to your iPhone or iPad: If you have a Mac, Windows PC or Linux computer on your network, it's fairly simple to transfer mobile edits from your iPad to your work computer for further edits. Photoshop, along with Illustrator and InDesign, is a staple in the design industry. The software has long been used to create virtually any type of graphic design imaginable, whether it is building an album cover or typeface for your branding efforts. It also offers some innovative interactive and animation features that provide far more options than in other programs. When it comes to photo editing, the ability to bring any of your images or snapshots into your computer, then edit them, is a huge benefit. And for a fraction of the cost of Photoshop, you can download a version on the Mac App Store for an iPad or iPhone, and (provided you're on the same network) you can edit, crop and share images from your iPad or iPhone. For the Mac, you can also edit or color-correct images using the more complicated Photoshop.